## **ViziApps App Types**

Visit our **[Pricing Page](http://www.viziapps.com/features-pricing/)** to see differences in pricing.

## **Hybrid (or Native) Apps**

Hybrid Apps are what you normally think of when you download an app from an app store and it is installed with a launch icon on your device's home screen. Hybrid Apps can take advantage of native device features such as camera, GPS, audio recording, email, texting, device contacts, and device calendar. ViziApps also provides some premium features that are only available in Hybrid Apps, such as Push Notifications, QR and barcode scanning, and signature capture.

Hybrid Apps can be built for either the phone or tablet format, but can only be installed on Android and iOS devices. Hybrid Apps require some form of distribution: iOS apps must be distributed through an App Store and posting on iTunes requires approval from Apple; Android apps can either be distributed through an app store or their binary APK file can be posted for users to download and install.

## **Web Apps**

A user does not pre-install a Web App in order to run it. You will provide your users with a URL, just like a website, and clicking on the URL will launch the Web App. Because of this flexibility, a Web App can be run on practically any device that supports a recent Web browser.

Distribution of Web Apps is very simple: it's just a URL, so there is no need for App Store approval from Apple. The Web App files are hosted by ViziApps so you only need to share the link to you app.

The trade-off is that native device features and some ViziApps premium features won't be available in a Web App, however you can still connect to any data source and have available the full range of user interface capabilities.

From: <https://viziapps.com/dokuwiki/>- **ViziApps Help Wiki**

Permanent link: **[https://viziapps.com/dokuwiki/viziapps\\_app\\_types](https://viziapps.com/dokuwiki/viziapps_app_types)**

Last update: **2015/01/14 12:04**

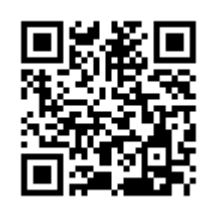